## Zet het goede getal erbij

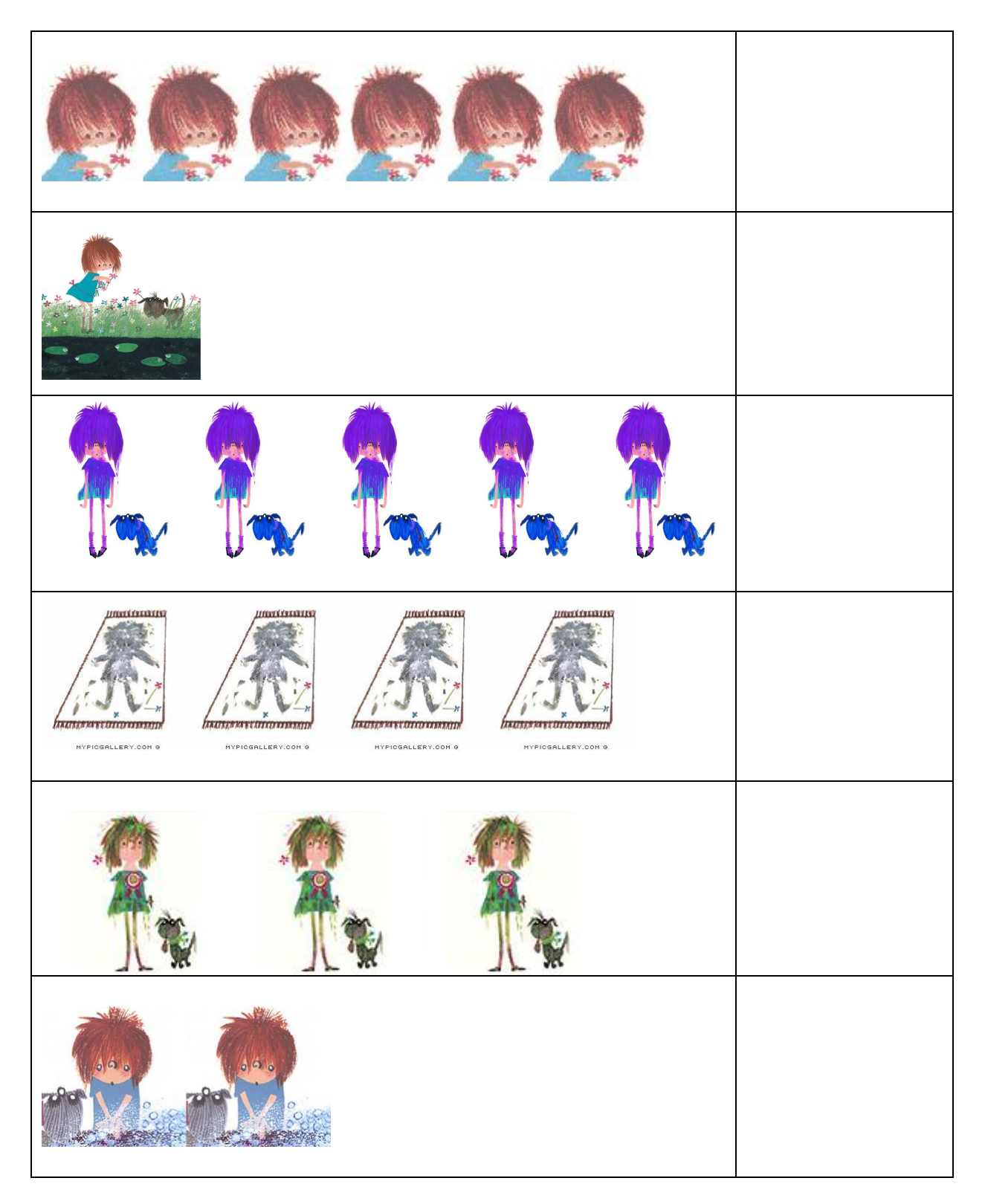